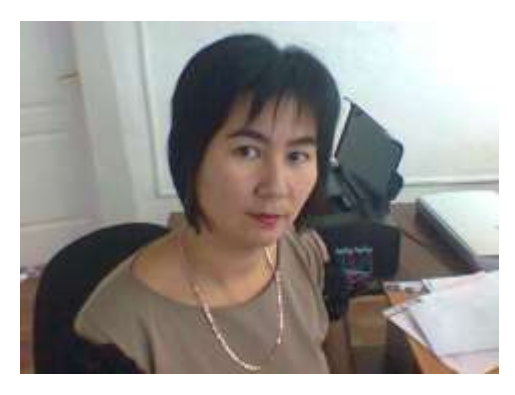

Жалпы білім беретің Шипов орта мектебі ІІІ деңгейлік оқытудың сертификатталған информатика пәнінің мұғалімі Кенжебаева Эльмира Тлеповна

## **Қысқа мерзімді сабақтың жоспары**

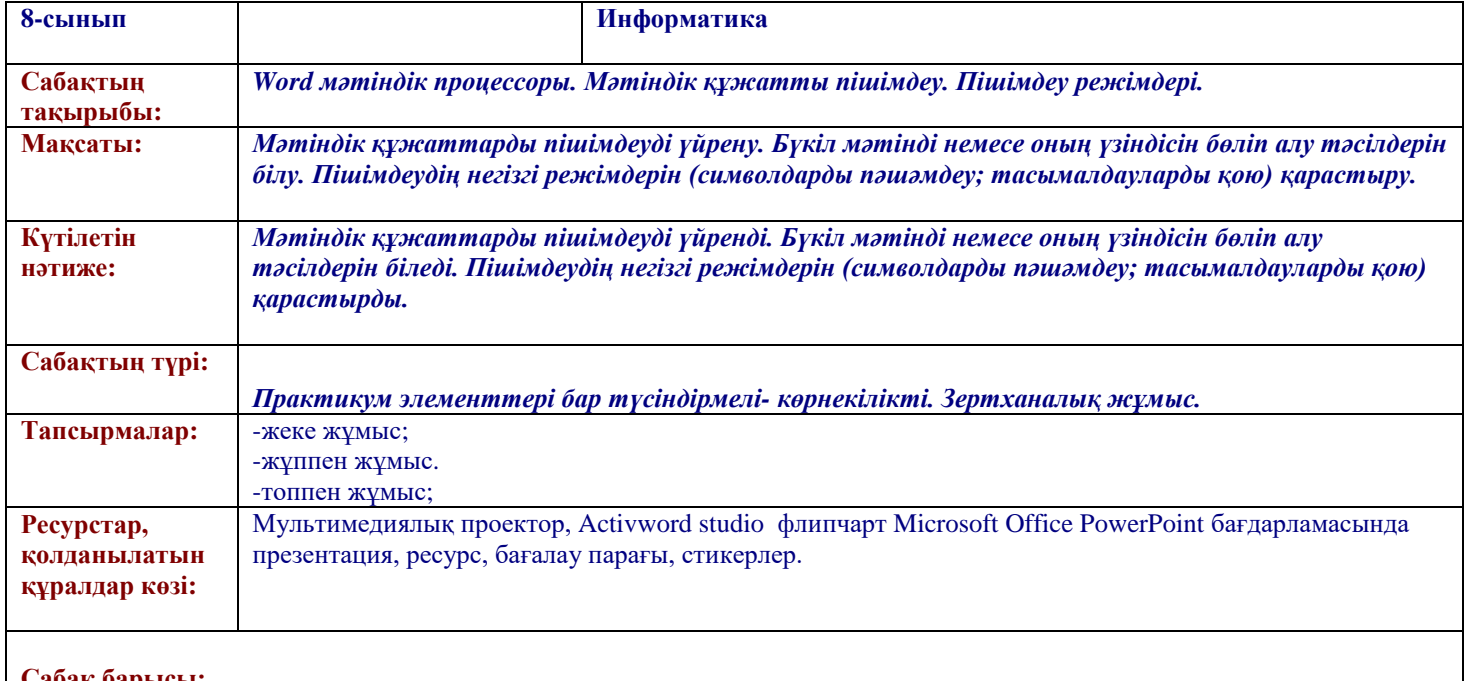

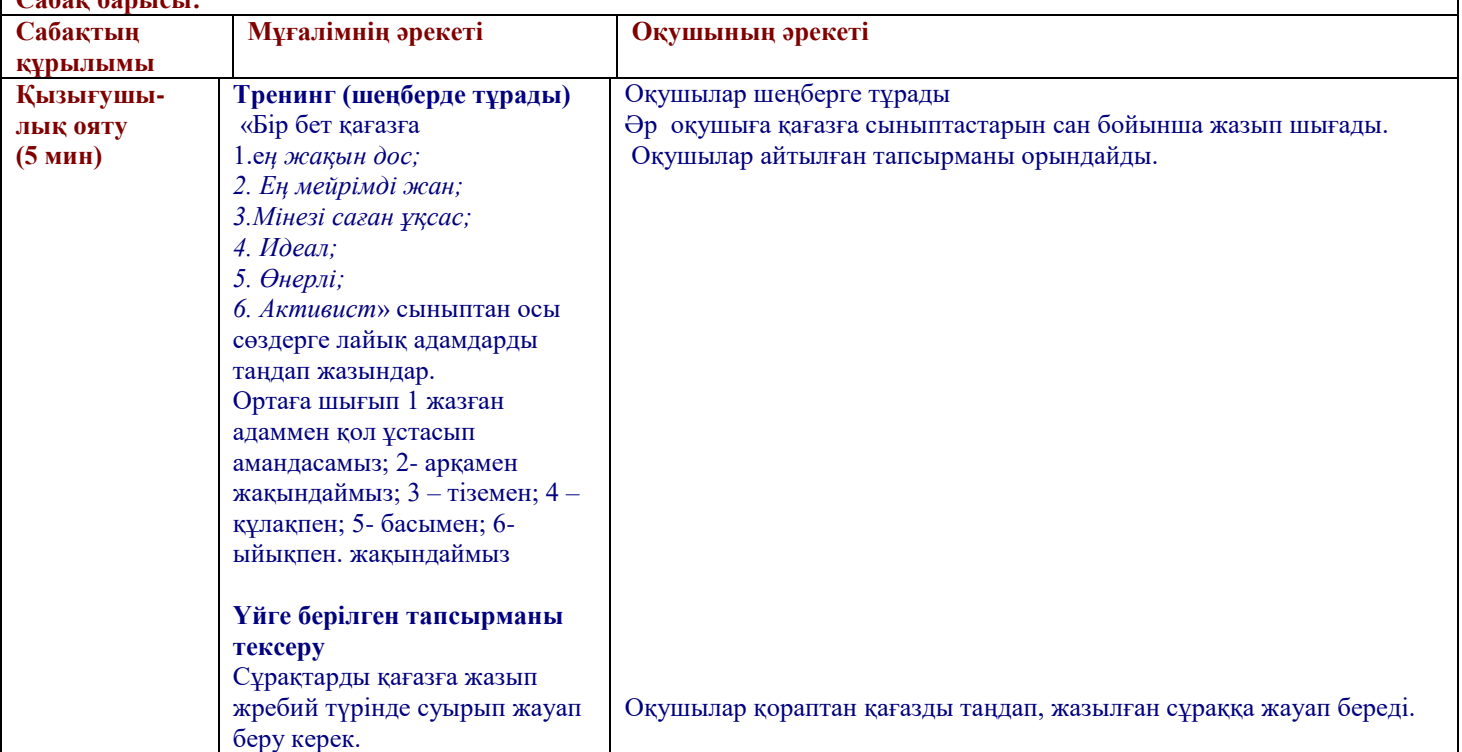

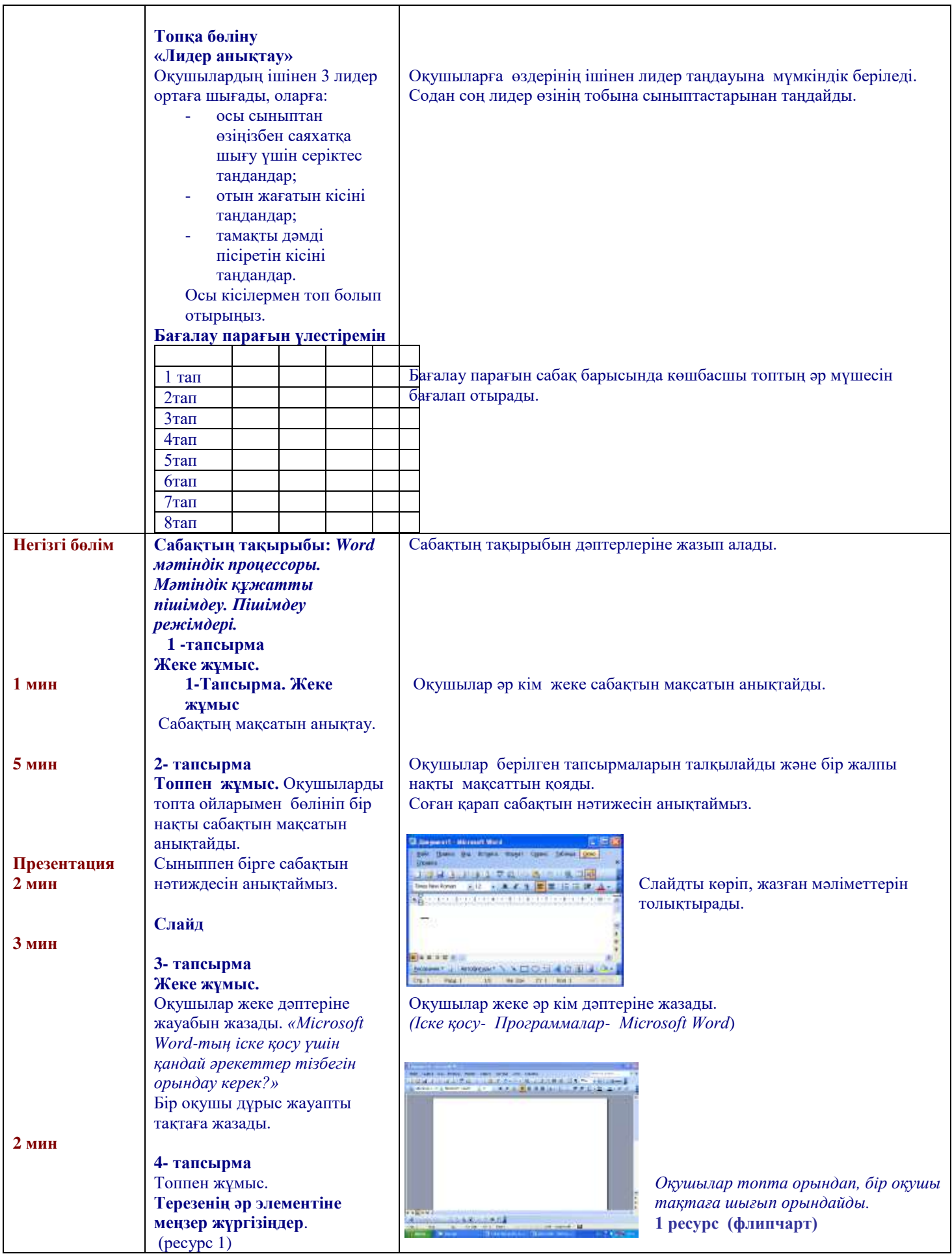

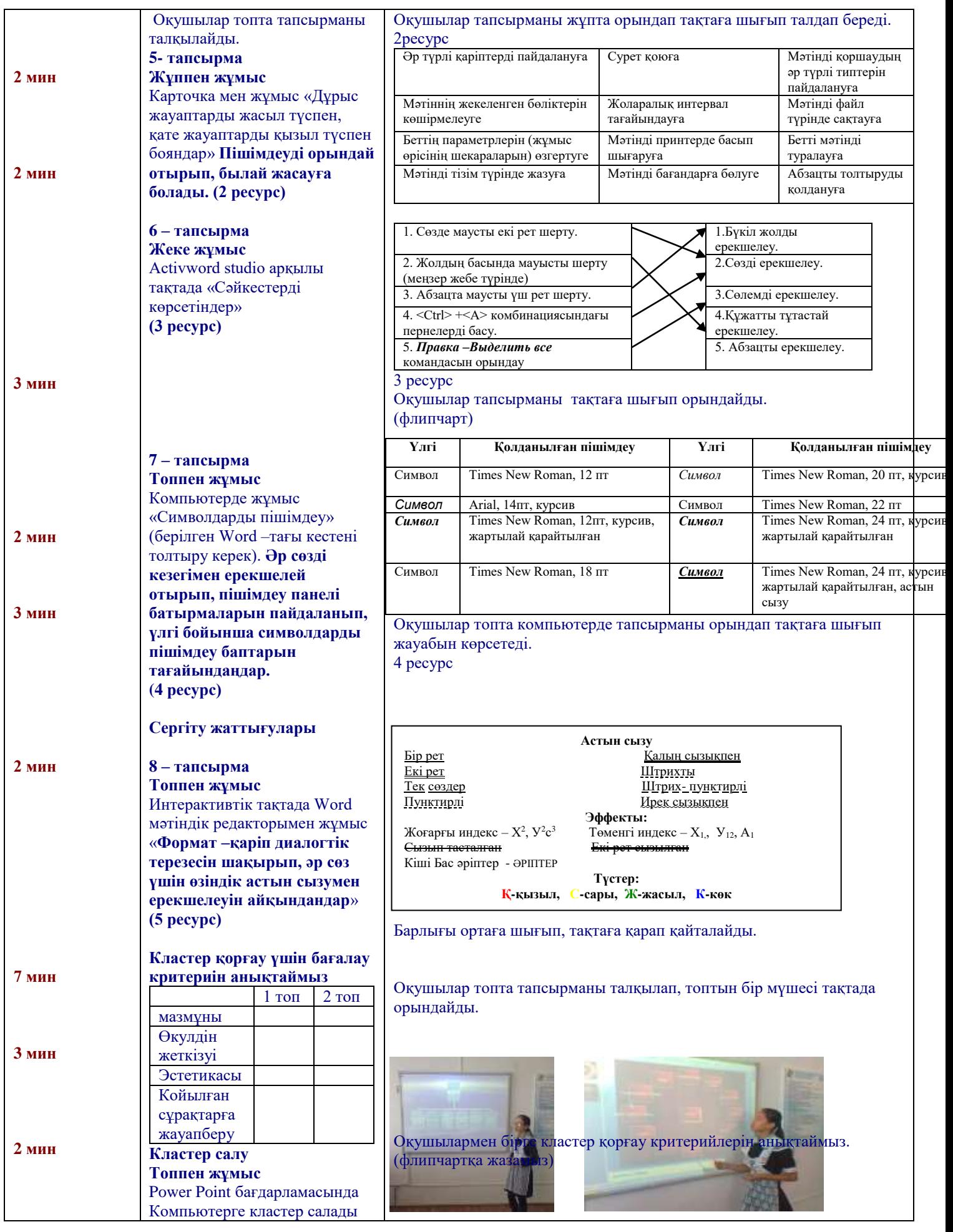

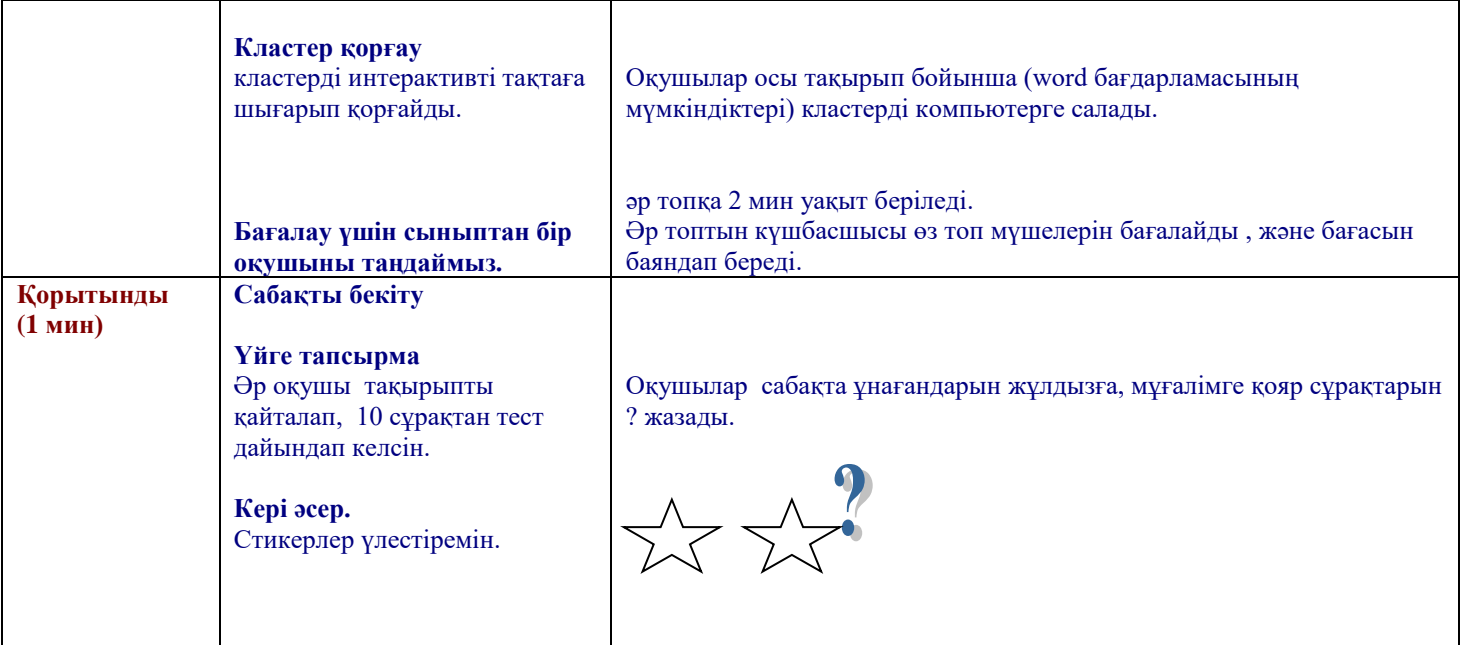

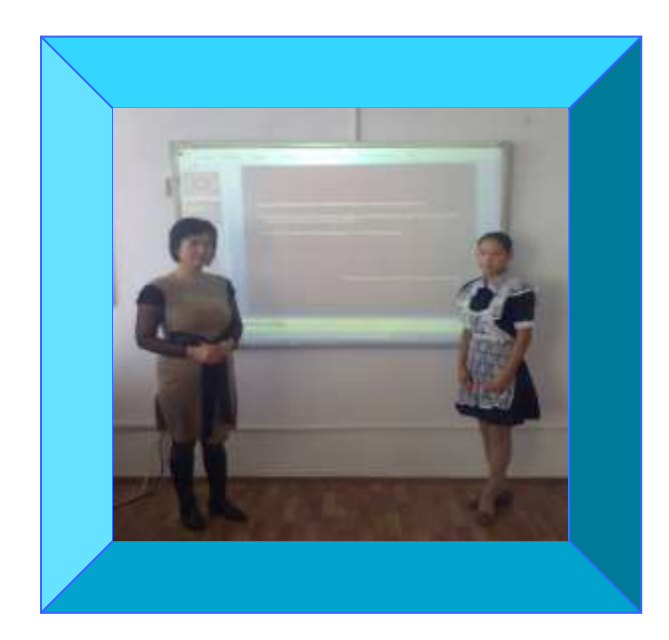

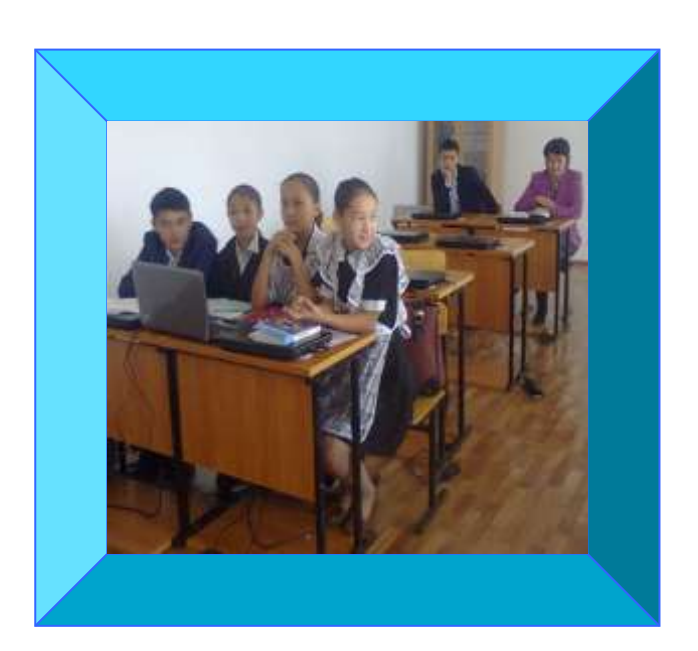

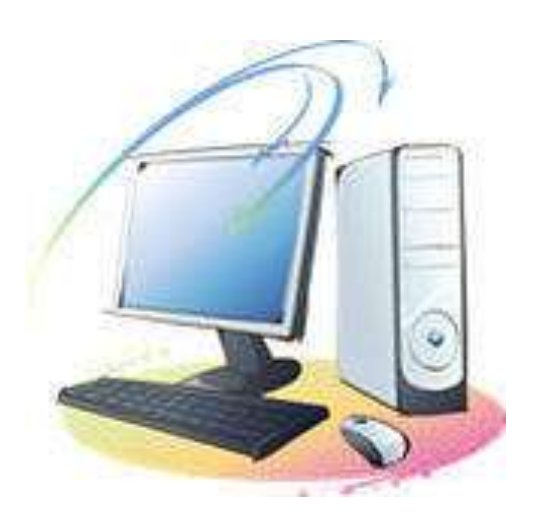